## Watching Directories for Modifications in Java 7

By [Kishori Sharan](http://jdojo.com/) Published on: March 20, 2012 at [www.jdojo.com](http://www.jdojo.com/)

----------------------------------------------------------------------------------------------------------------------------------

NIO 2.0 in Java 7 added support for directory change notification known as a *watch service*. It lets you receive notifications, when a directory is modified. There are six steps needed to setup a watch service.

- Creating a watch service
- Registering a directory with the watch service
- Retrieving a watch key from the watch service queue
- Processing the events that occurred on the registered directory
- Resetting the watch key after processing the events
- Closing the watch service

A watch service is an instance of the WatchService interface. You can create a watch service for the default file system as:

WatchService ws = FileSystems.getDefault().newWatchService();

Registering a directory to a watch service is simply calling the  $\text{re}\xspace\arctan(i)$  method of the Path object that represents the directory to watch. You can specify the operations for which you would like to watch the directory. The register () method returns a WatchKey instance that serves as a token for the registration.

```
// Get a Path object for C:\kishori directory to watch
Path dirToWatch = Paths.get("C:\\kishori");
// Register the dirToWatch for create, modifiy and delete events
WatchKey token = dirToWatch.register(ws,
                                       ENTRY_CREATE, 
                                      ENTRY_MODIFY, 
                                     ENTRY_DELETE);
```
You can use the take() or poll() method of the WatchService object to retrieve and remove a signaled and queued  $\text{WatchKey}$ . The take() method waits until a  $\text{WatchKey}$  is available. The  $\text{pol}($ ) method lets you specify a timeout for the wait. Typically, an infinite loop is used to retrieve a signaled WatchKey.

```
while(true) {
     WatchKey key = ws.\text{take}(); // Retrieve and remove the next available
                                 // WatchKey from the watch service
}
```
Once you retrieve and remove a WatchKey from the watch service queue, you can retrieve and remove all pending events for that WatchKey. A WatchKey may have more than one pending events. The pollEvents() method of the WatchKey retrieves and removes all its pending events. It returns a List of WatchEvent. Each element of the List represents an event on the WatchKey. Typically, you will

need to use the kind(), context(), and count()methods of the WatchEvent object to know the details of the event. The following snippet of code shows the typical logic for processing an event.

```
while(true) {
     // Retrieve and remove the next available WatchKey
     WatchKey key = ws.\text{take}();
     // Process all events of the WatchKey
     for(WatchEvent<?> event : key.pollEvents()) {
         // Process each event here
     }
}
```
You must reset the WatchKey object by calling its reset () method, so it may receive event notifications and be queued to the watch service again. The reset () method puts the WatchKey into a *ready* state. The reset () method returns true, if the WatchKey is still valid. Otherwise, it returns false. A WatchKey may become invalid, if it is cancelled or its watch service is closed.

```
// Reset the WatchKey
boolean isKeyValid = key.read();
if (!isKeyValid) {
    System.out.println("No longer watching " + dirToWatch);
}
```
When you are done with the watch service, close it by calling its close() method. You will need to handle the java.io.IOException, when you call its close() method.

```
// Close the watch service
ws.close();
```
[Listing -1](#page-1-0) has a complete program that watches a  $C:\kappa$  ishori directory for changes. It uses a  $\text{try}$ with-resources statement to work with the WatchService object. You can replace the directory path in the Watcher class with the directory path that you want to monitor. You will need to make changes to the watched directory, e.g., create a new file, and change an existing file, after you run the Watcher class. The output will show the details of the event that occur on an entry in the watched directory.

<span id="page-1-0"></span>*Listing -1: An example of implementing a watch service to monitor changes in a directory*

```
// Watcher.java
package com.jdojo.chapter11;
import java.nio.file.WatchEvent.Kind;
import java.io.IOException;
import java.nio.file.FileSystems;
import java.nio.file.Path;
import java.nio.file.Paths;
import java.nio.file.WatchService;
import java.nio.file.WatchEvent;
import java.nio.file.WatchKey;
import static java.nio.file.StandardWatchEventKinds.ENTRY CREATE;
import static java.nio.file.StandardWatchEventKinds.ENTRY_MODIFY;
import static java.nio.file.StandardWatchEventKinds.ENTRY_DELETE;
import static java.nio.file.StandardWatchEventKinds.OVERFLOW;
public class Watcher {
```

```
public static void main(String[] args) {
    try (WatchService ws =
                   FileSystems.getDefault().newWatchService()) {
         // Get a Path object for C:\kishori directory to watch
         Path dirToWatch = Paths.get("C:\\kishori");
         // Register the dirToWatch with the watch service
         // for create, modifiy and delete events
         dirToWatch.register(ws, ENTRY CREATE, ENTRY MODIFY,
                              ENTRY DELETE) ;
         System.out.println("Watching for events on " + dirToWatch);
         // Keep watching for events on the dirToWatch
         while(true) {
              // Retrieve and remove the next available WatchKey
              WatchKey key = ws.\text{take}();
              for(WatchEvent<?> event : key.pollEvents()) {
                   Kind<?> eventKind = event.kind();
                   if (eventKind == OVERFLOW) {
                        System.out.println("Event overflow" + 
                                            " occurred"); 
                        continue;
                   }
                   // Get the context of the event, which is the
                   // directory entry on which the event occurred.
                   WatchEvent<Path> currEvent = 
                                      (WatchEvent<Path>)event;
                   Path dirEntry = currEvent.context();
                   // Print the event details
                   System.out.println(eventKind + 
                                        " occurred on " + dirEntry);
              }
              // Reset the key
              boolean isKeyValid = keyreset();
              if (!isKeyValid) {
                   System.out.println("No longer watching " +
                                        dirToWatch);
                   break;
              }
         }
    }
    catch (IOException | InterruptedException e) {
         e.printStackTrace();
    }
}
```
Output: (You may get a different output.)

}

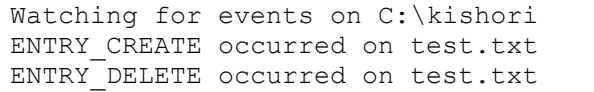

## **Useful Links**

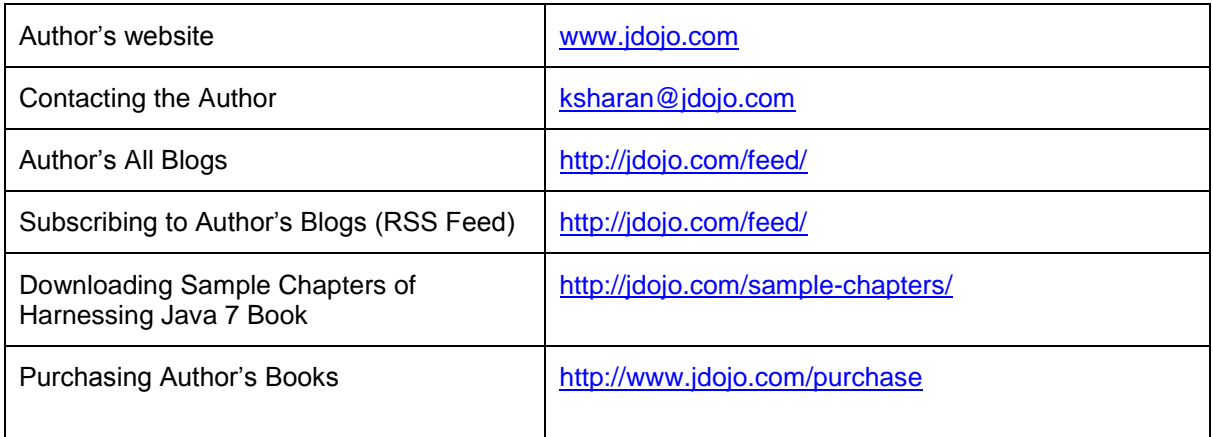